<span id="page-0-1"></span>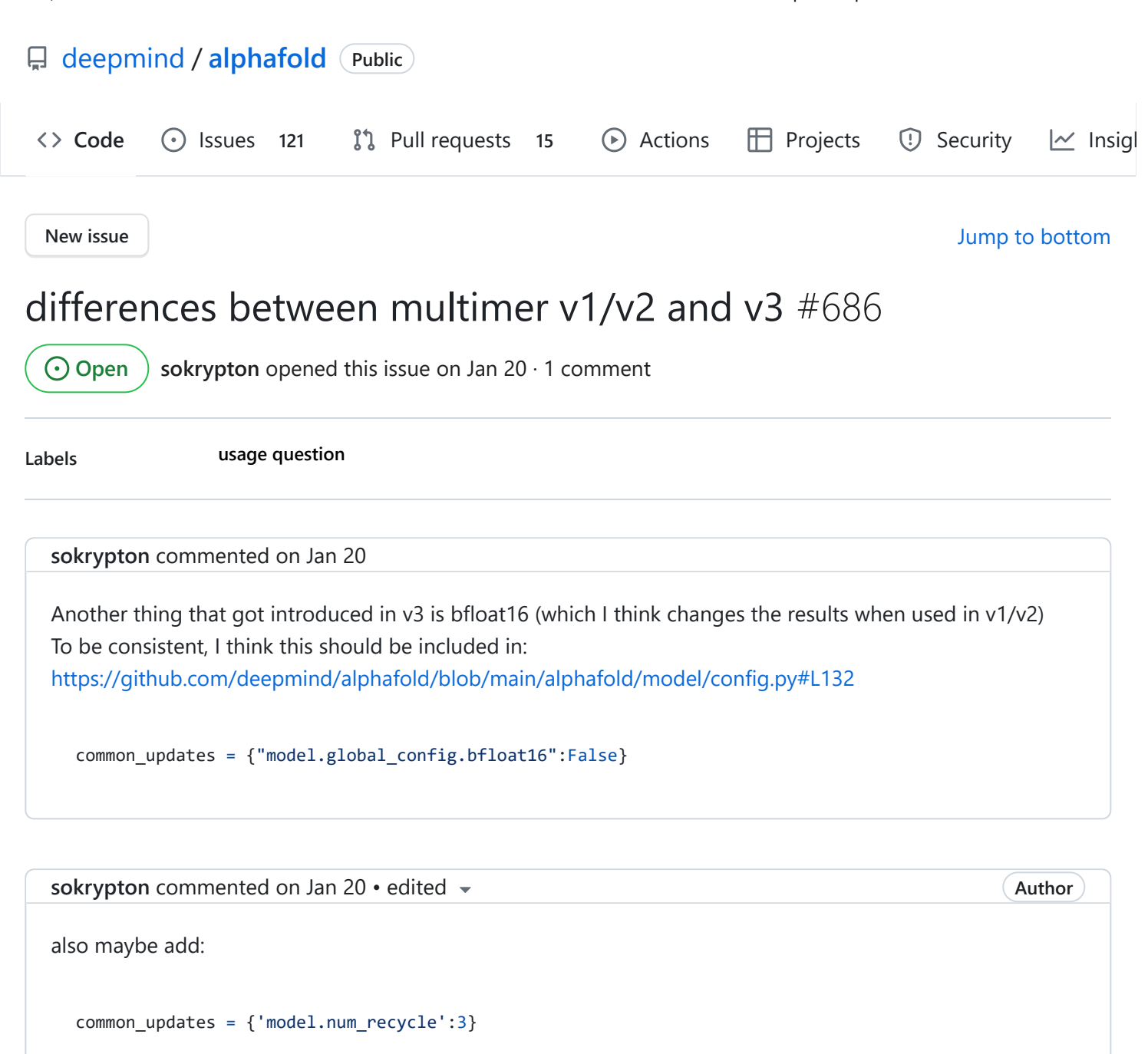

<span id="page-0-3"></span><span id="page-0-2"></span> $\odot$ **[Augustin-Zidek](https://github.com/Augustin-Zidek)** added the **[usage question](https://github.com/deepmind/alphafold/labels/usage%20question)** label [on Jan 23](#page-0-3)

#### <span id="page-0-0"></span>**Assignees**

No one assigned

#### **Labels**

**[usage question](https://github.com/deepmind/alphafold/labels/usage%20question)**

# **Projects**

None yet

# **Milestone**

No milestone

# **Development**

No branches or pull requests

# **2 participants**

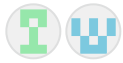